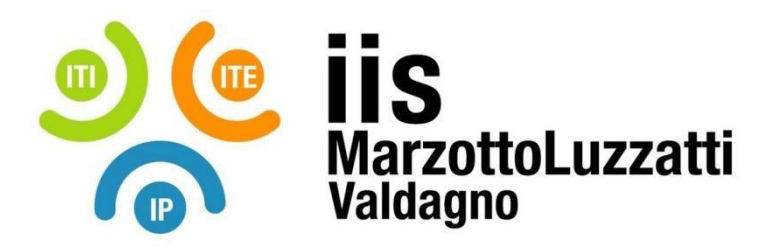

**Sito Internet:** [www.iisvaldagno.it](https://www.iisvaldagno.it/) **E-Mail:** [viis022004@istruzione.it](mailto:viis022004@istruzione.it) **E-Mail Certificata:** [viis022004@pec.istruzione.it](mailto:viis022004@pec.istruzione.it)

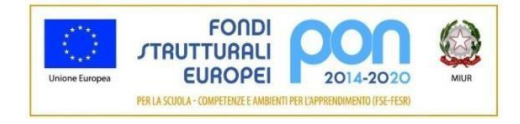

# **PROGRAMMA EFFETTIVAMENTE SVOLTO**

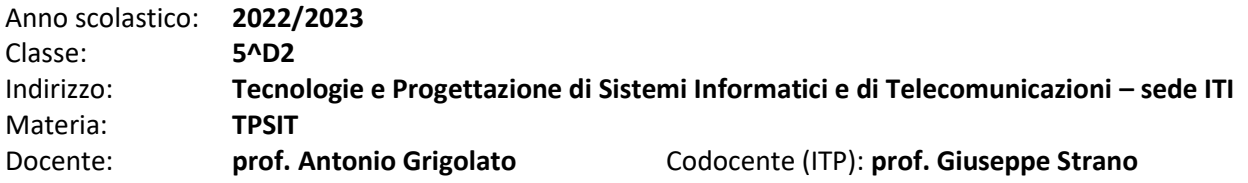

#### **MODULI DIDATTICI**

**Modulo 1:** 

#### **Programmazione per la comunicazione in rete in C**

- **Ripasso**: Processi e Thread
	- ✓ Processi sequenziali e paralleli:
	- ✓ Il modello a Processi: modello, stato e sospensione
	- ✓ Comandi per creazione, sospensione e terminazione, PCB
	- Risorse e condivisione
	- ✓ Thread caratteristiche principali
	- Processi Pesanti vs leggeri, Single Threading vs mutitrheading,
	- ✓ stato e utilizzo dei thread
	- ✓ Elaborazione concorrente: Processi non sequenziali, grafo delle precedenze, scomposizione di processo non sequenziale
	- ✓ Descrizione della concorrenza: esecuzione parallela, Fork-Join, cobegin-Coend, semplificazione delle precenze
	- ✓ Esempi di applicazione in C e C#
- **Ripasso** Reti
	- ✓ protollo TCP/IP,
	- Protoccolo http
	- ✓ focus sulle differenze e similitudini tra UDP e TCP;
- **Ripasso** Linguaggio C
	- ✓ Puntatori
	- ✓ Structure
	- ✓ file
- **Socket programming** in linguaggio C per s.o. Linux:
	- ✓ Introduzione al concetto di Socket
	- ✓ il protocollo di trasporto UDP e la sua gestione mediante socket;
	- $\checkmark$  il protocollo di trasporto TCP e la sua gestione mediante socket:
	- $\checkmark$  server TCP in ambiente Linux mediante processi e mediante thread;
	- ✓ progettazione e implementazione di un semplice protocollo applicativo mediante processi e mediante thread
	- ✓ Sviluppo di applicazioni client-server C multiprocesso e accenni al multithread.

#### **Modulo2:**

#### **Programmazione per la comunicazione in rete mediante Java**

• **Introduzione al linguaggio Java** ✓ Ambiente di esecuzione dei programmi Java

#### **MODULI DIDATTICI**

- ✓ Fondamenti del linguaggio
	- ✓ Struttura di base di una classe ✓ Convenzioni di codifica
	- ✓ Tipi di dato primitivi e classi wrapper
	- ✓ Stringhe di caratteri e codifica Unicode
	- ✓ Array, Oggetti e riferimenti
	- ✓ Array come parametri e valori restituiti dai metodi di una classe
	- **Eccezioni**
	- Gestione dell'input/output
	- ✓ Ereditarietà
	- ✓ Classi astratte e interfacce
	- $\checkmark$  Polimorfismo e binding dinamico

## • **Socket programming in Java:**

- $\checkmark$  socket UDP in linguaggio Java;
- $\checkmark$  server e client TCP in linguaggio Java;
- $\checkmark$  progettazione ed implementazione di semplici protocolli applicativi
- ✓ Sviluppo di applicazioni client-server basate su UDP o TCP in linguaggio Java

# **Modulo 3: XML, JSON, web-service**

### • **JSON E XML e le API JAVA**

- $\checkmark$  Ripasso e approfondimento su formati XML e JSON e relativi schemi
- ✓ API per la gestione di documenti: XML in Java (SAX, DOM e STAX)
- ✓ API per la gestione di documenti JSON in Java
- ✓ JAVA: Validazione di un documento XML rispetto ad uno schema XSD
- ✓ Parsing e Creazione di un documento XML con DOM
- ✓ Serializzazione classi java in JSON e XML tramite libreria JACKSON
- ✓ Binding di classi Java a documenti XML

### • **WEB Services**

- ✓ Web services: Architettura SOA e differenze rispetto al modello ROA
- ✓ Web-service Protocollo SOAP: concetti fondamentali e differenze principali con il modello REST
- Introduzione alle servlet
- ✓ Web-service di tipo REST: interazione con il linguaggio Java; web-service per la gestione di risorse con operazioni CRUD
- ✓ Realizzazione di web-service di tipo REST in Java: realizzazione di web-service mediante servlet; progettazione ed implementazione di un web-service CRUD di tipo REST;
- ✓ web-service per operazioni CRUD su database; realizzazione di web-service di tipo REST utilizzando JAX-RS
- ✓ Introduzione allo studio, progettazione e sviluppo di web-service di tipo REST in linguaggio Java

Valdagno, 22/05/2023

*Firma degli studenti Firma del Docente rappresentanti di classe*